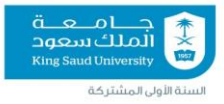

# **إجابات أنشطة الكتاب**

**كتاب مهارات الحاسب االلي 102 تقن**

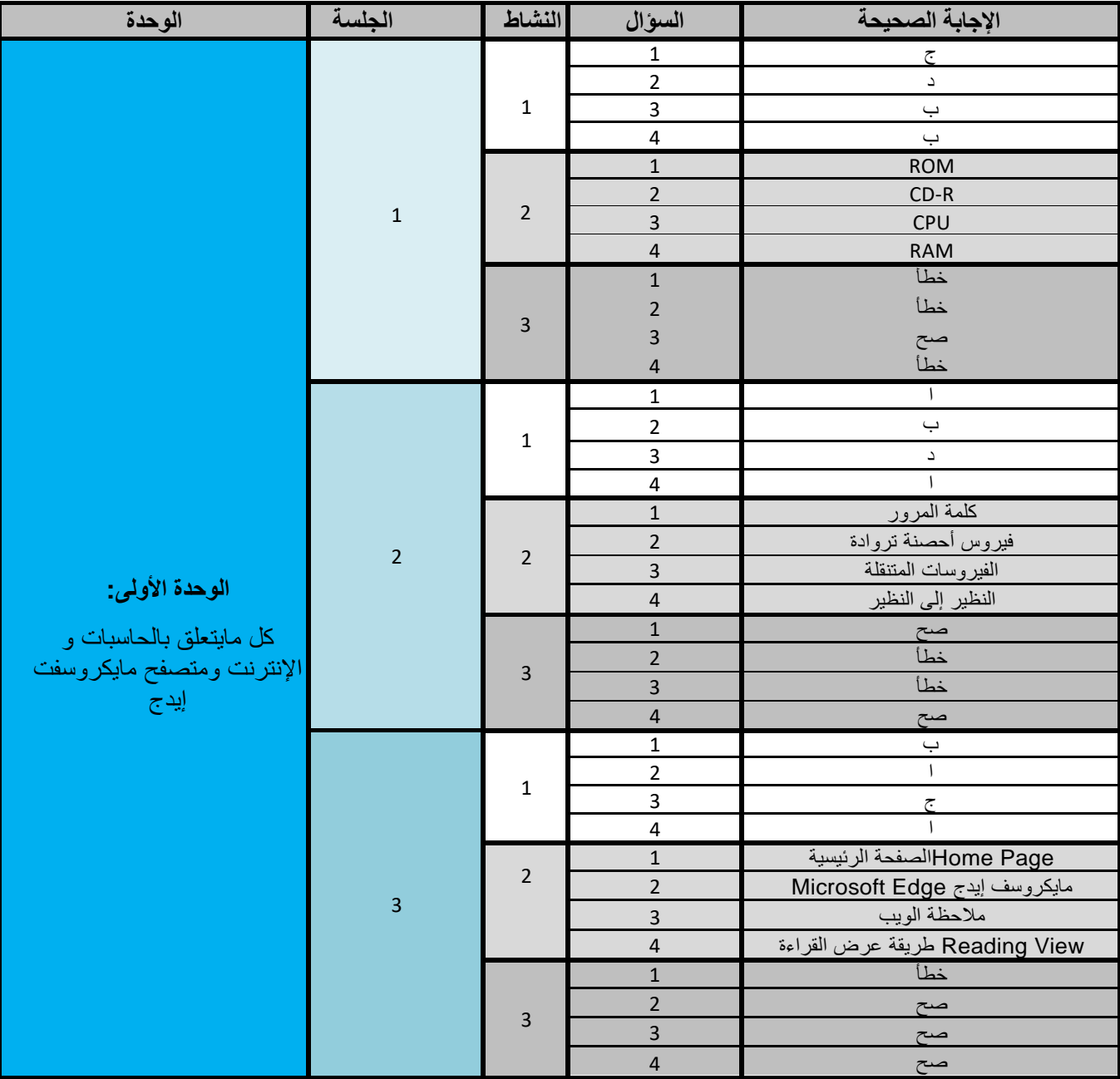

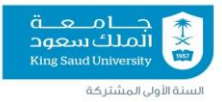

## **إجابات أنشطة الكتاب**

#### **كتاب مهارات الحاسب االلي 102 تقن**

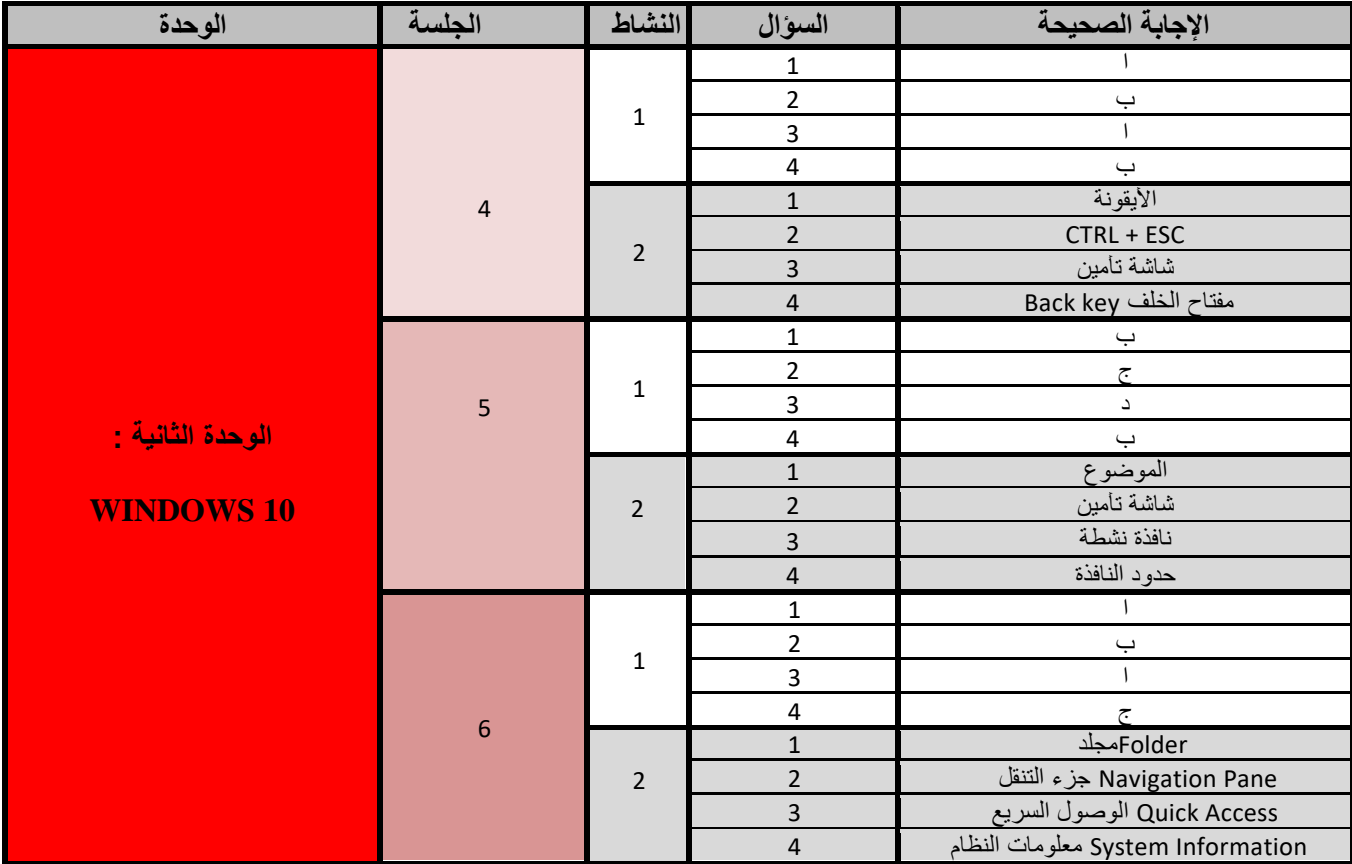

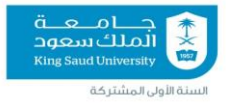

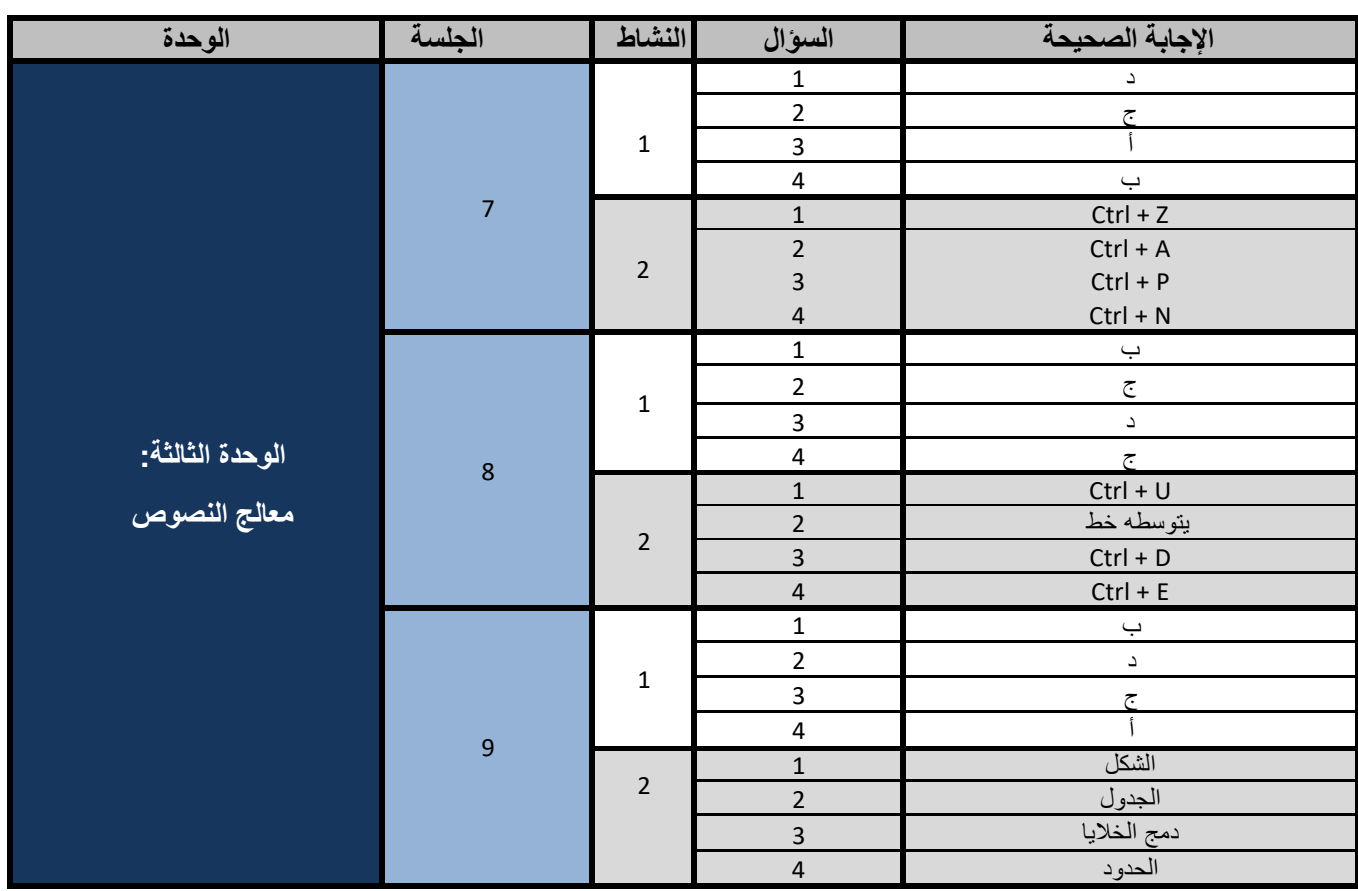

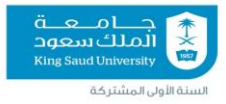

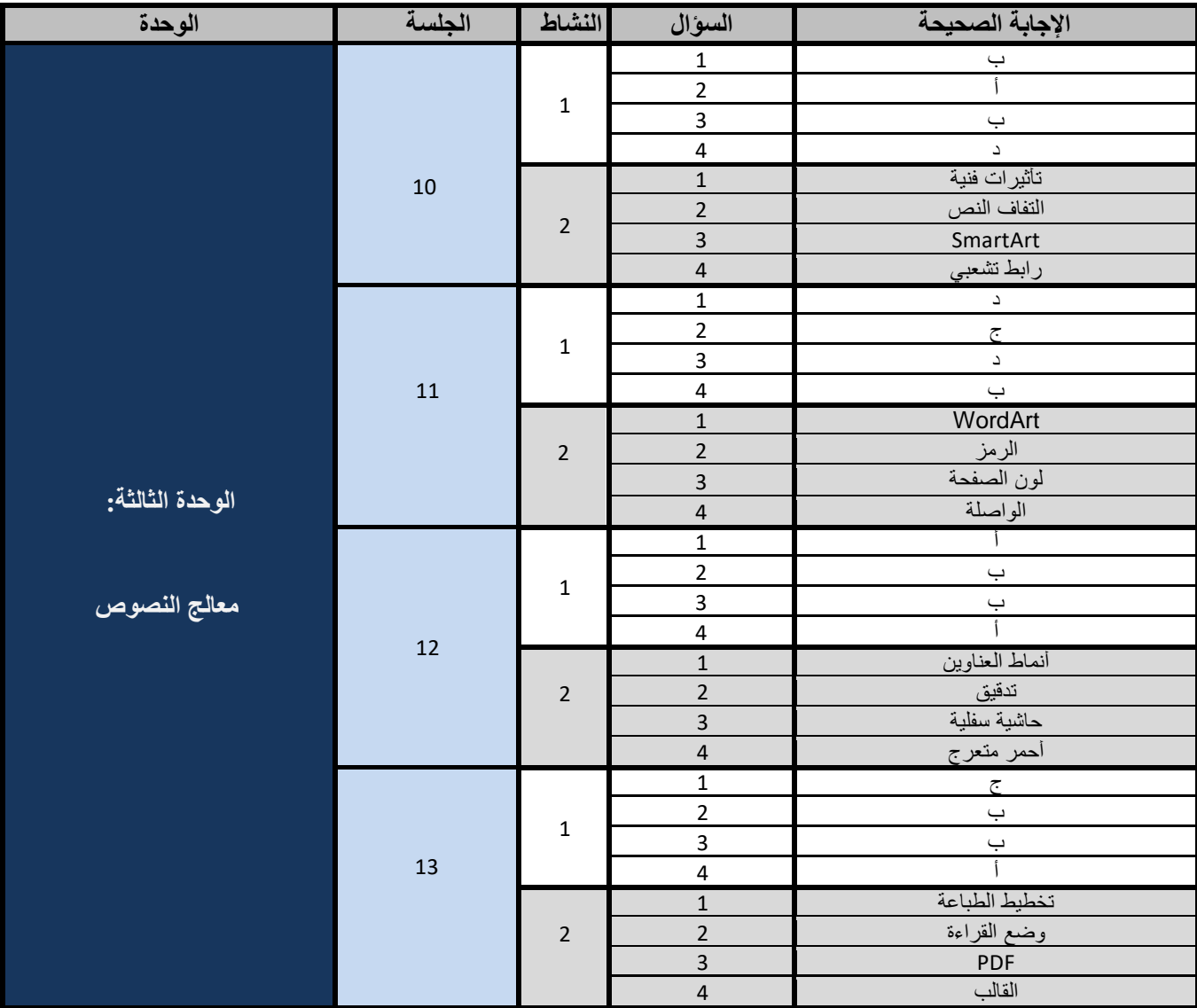

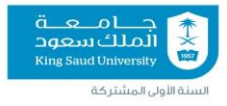

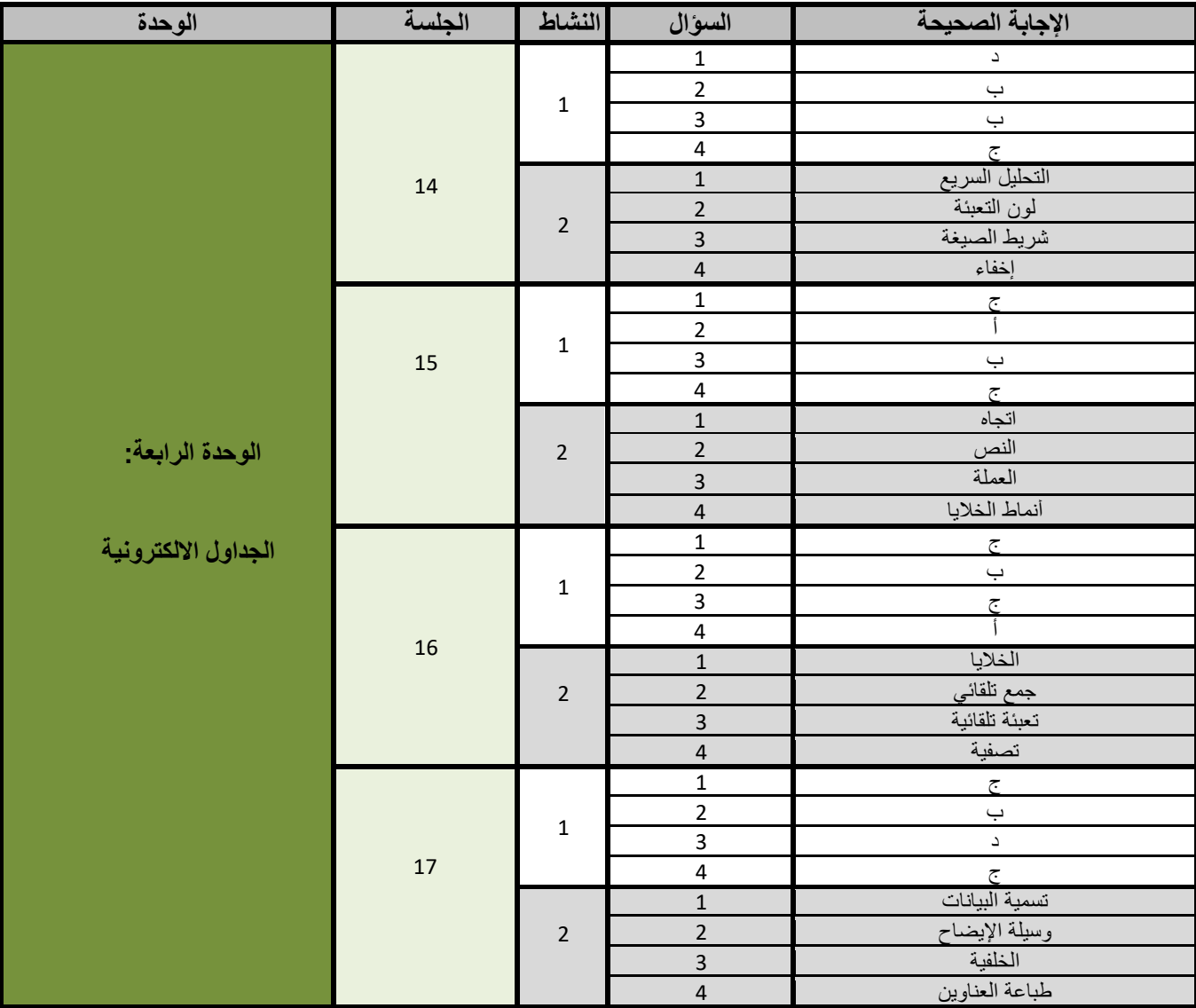

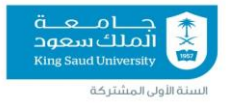

 $\mathbf{r}$ 

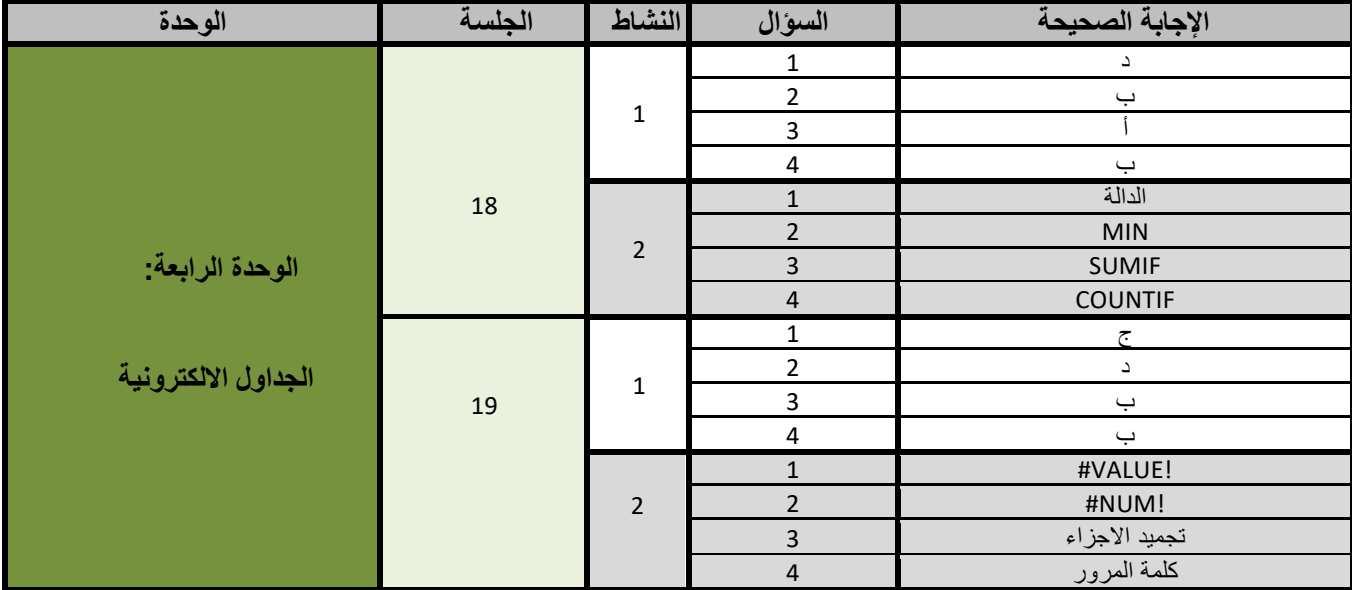

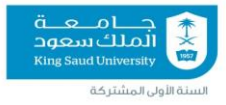

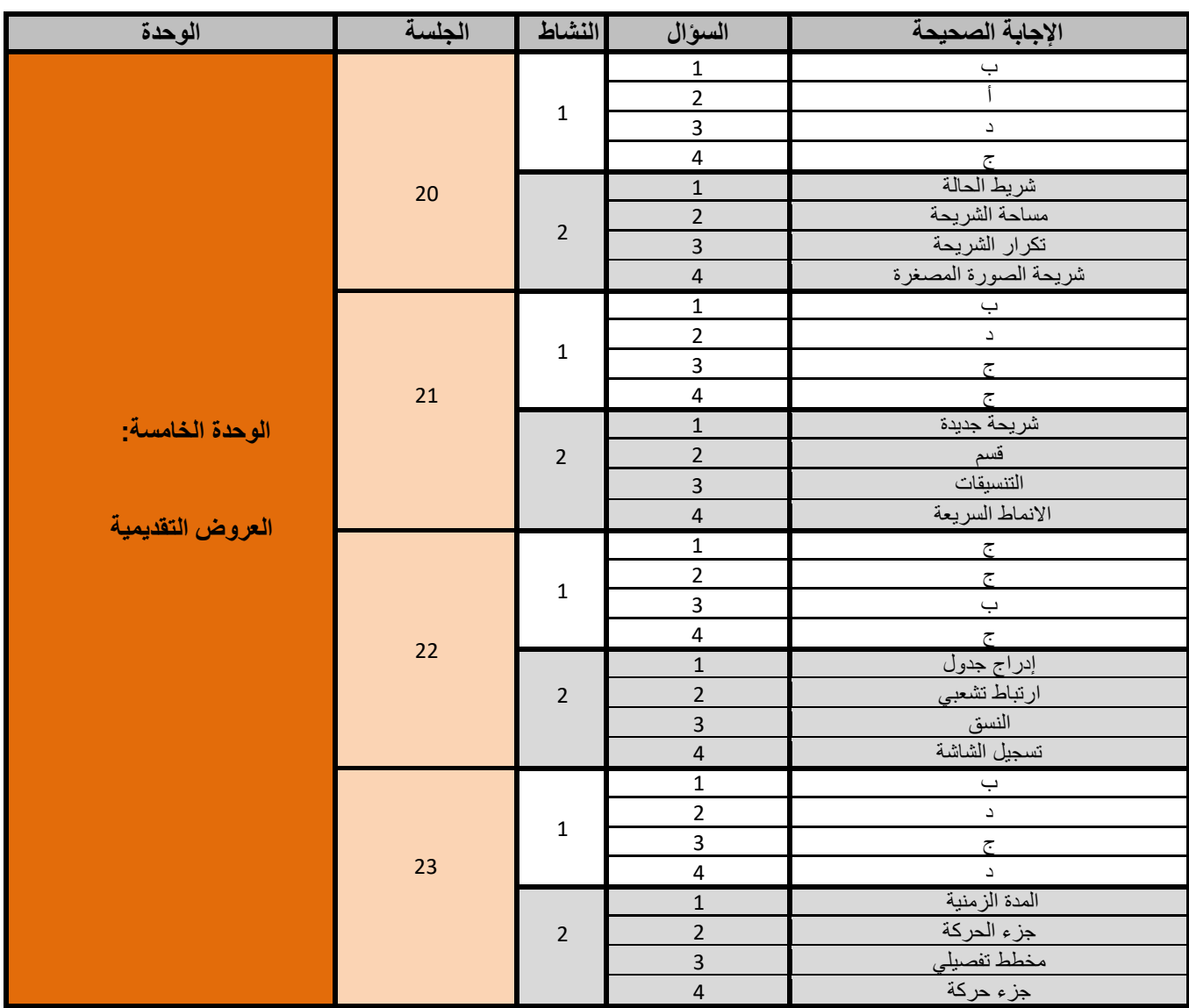